Pathology and diagnostic imaging reports can now be uploaded to your My Health Record

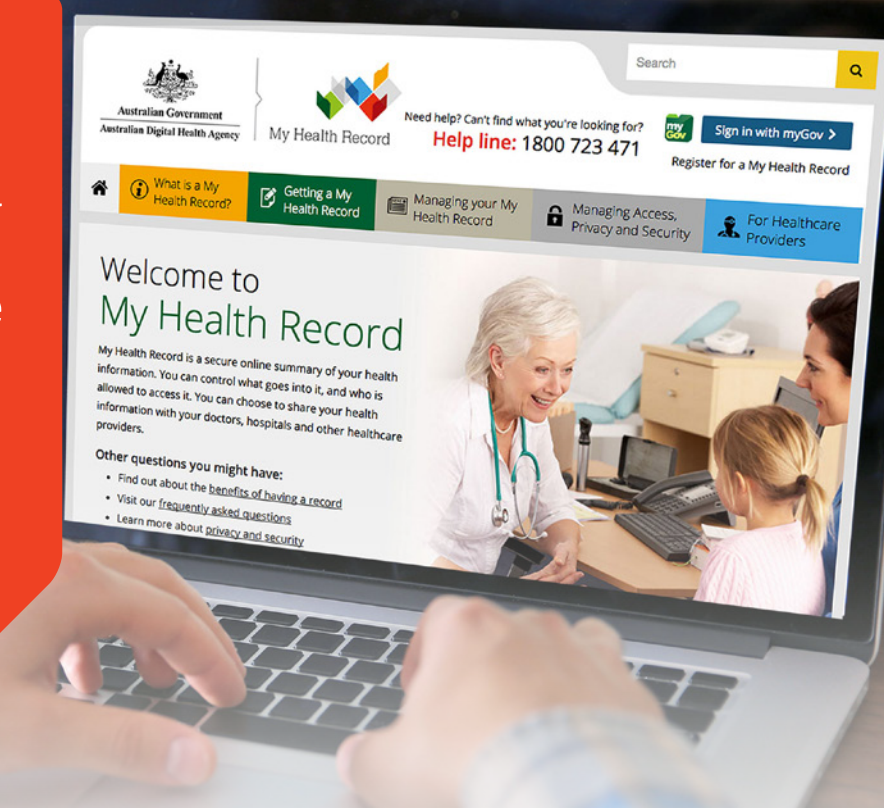

Pathology reports (such as blood test results) and diagnostic imaging reports (from X-rays, CT or other scans) can now be uploaded to your My Health Record.

If you have a My Health Record, you and any healthcare professional involved in your care will be able to access these reports when they are needed.

# Uploading these reports to your **If the Uploading the September 1** and 1 and 1 and 1 and 1 and 1 and 1 and 1 and 1 and 1 and 1 and 1 and 1 and 1 and 1 and 1 and 1 and 1 and 1 and 1 and 1 and 1 and 1 and 1 and 1 and 1 and 1 **My Health Record will help:**

- Improve access to your health information
- Reduce unnecessary tests and scans
- Help your healthcare team save time and focus on what is important – you!

- Keep track of your tests and scans
- Compare your results  $(\bigvee)$ over time

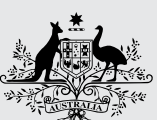

**Australian Government** 

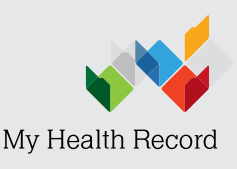

**Australian Digital Health Agency** 

## When

### When is this happening?

Some pathology labs and diagnostic imaging centres can upload your results to your My Health Record now. Others will be connecting to the My Health Record over the next year or so. Once they are connected they can upload reports to your My Health Record.

If you can't find your pathology or radiology reports in your My Health Record it may be because the pathology lab centre isn't connected to the My Health Record system yet. Ask them when they will be.

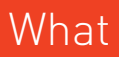

How

#### What you need to know

Your results will be sent to your regular doctor or the healthcare professional that requested the tests, as usual.

#### If you have a My Health Record:

Pathology and diagnostic imaging centres may upload the report to your My Health Record.

The report will be available to your doctor and any healthcare providers who have access to your My Health Record.

Once a report is uploaded it can be found in the Documents, Clinical Records section of your My Health Record. You will be able to open and read the report one week after it is added to your record. This gives your doctor time to check the report and contact you about the results if needed.

If you have a COVID-19 test and the pathology service that did your test uploads reports to My Health Record, your COVID-19 pathology report will be available 24 hours after it is uploaded.

If you **do not** want a report uploaded to your My Health Record please tell your doctor or the pathology or diagnostic centre.

In some circumstances, certain pathology reports may not appear in your My Health Record, even if you have not withdrawn your consent for them to be uploaded. For example, if there are disclosure restrictions imposed by State or Territory legislation (such as AIDS or HIV status).

You should make an appointment to talk to your doctor about any concerns with your test results.

## Managing your My Health Record

You can control what information is in your My Health Record and which healthcare providers can access your record. A range of privacy controls are available, including:

- Setting a record access code (a code you give to your healthcare providers to allow them to view your record and prevent other healthcare providers from access unless in an emergency).
- Limiting certain documents in your record as 'Limited Access' and controlling who can view them.
- Removing documents from view within your record.
- Asking healthcare providers not to upload information to your record. Under the My Health Records Act 2012 healthcare providers must comply with this request.

For more information about your results talk to your doctor or visit:

Inside Radiology [insideradiology.com.au](https://www.insideradiology.com.au)

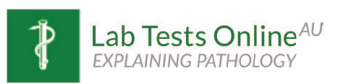

[labtestsonline.org.au](http://www.labtestonline.org.au)

For more information on managing access, privacy and security of your My Health Record

Go to myhealthrecord.gov.au

Call 1800 723 471